## **AN022**

## **Application Note 022 zu MODULAR-4**

### **Interrupt- und DMA-Möglichkeiten von der Basiskarte zum PC**

AN022.DOC (11 Seiten)

Diese Application Note AN022 ersetzt die Application Notes AN005, AN007 und AN012 und beschreibt zusätzlich das GAL "MML-20P".

#### **1. Aufgabenstellung**

Die MODULAR-4 Basiskarte kann Interrupts und DMA-Requests auf dem PC auslösen bzw. anfordern. Hierfür stehen eine Interrupt- und eine DMA-Leitung von der Karte zum PC zur Verfügung. Als Interrupts können IRQ-3, IRQ-4, IRQ-6 oder IRQ-7 und als DMA-Kanal kann DRQ-1/DACK-1 oder DRQ-2/DACK-2 eingestellt werden (siehe Handbuch zur MODULAR-4 Basiskarte).

Die Bedingungen, um von der Karte aus einen Interrupt oder eine DMA-Anforderung auf dem PC auszulösen, können per Software eingestellt werden. Die standardmäßigen Einstellmöglichkeiten reichen für die meisten Einsatzfälle auch aus. Es gibt aber Aufgabenstellungen, die eine andere Art der Interruptauslösung oder DMA-Anforderung wünschenswert machen.

#### **2. Lösung**

Durch Austausch des programmierbaren IC 3 (GAL) auf der MODULAR-4 Basiskarte sind verschiedene Arten der Interruptgenerierung oder DMA-Anforderung zu erreichen.

Diese Application Note AN022 beschreibt Vor- und Nachteile der vorgestellten Lösungen.

# **3.Das Standard-GAL "MML-20J" (Vorversion "MML-20D")**

### **3.1. Die PC-Interruptgenerierung mit dem GAL "MML-20J"**

Die MODULAR-4 Basiskarte wird standardmäßig mit einem GAL (24-pol., IC 3) der Version "MML-20J" ausgeliefert. Per Jumper auf der Karte muß ein PC-Interrupt-Kanal eingestellt sein. Das gewünschte Interrupt-Verhalten wird durch Schreiben eines (beliebigen) Byte an die im folgenden angegebenen Z80-I/O-Adressen eingestellt. Das kann vom PC aus per Makro-Befehl geschehen, z.B. mit dem Befehl / 23H / adresse / 0 /.

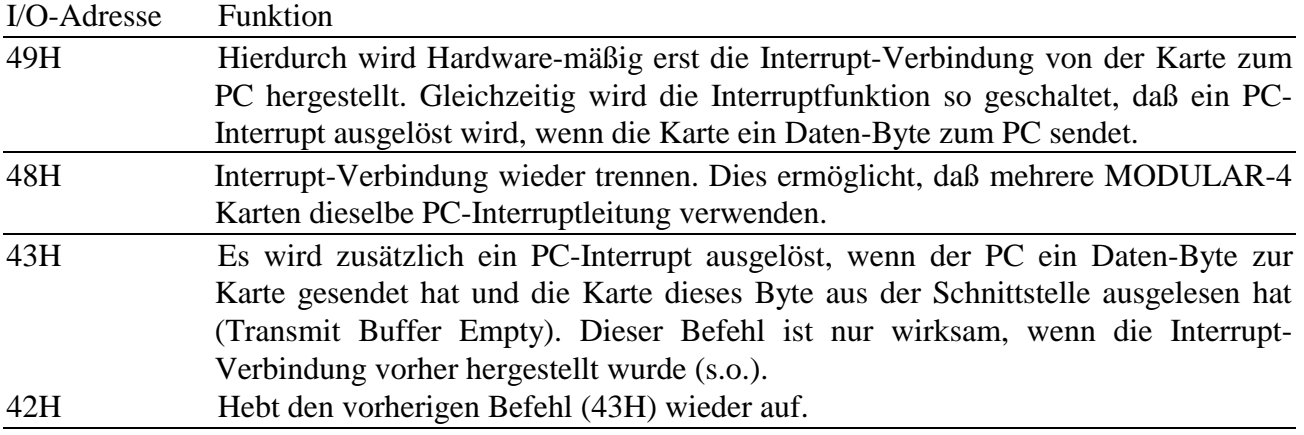

Bei dieser Lösung wird z.B. bei jedem Byte, das von der Karte zum PC geschickt wird, ein Interrupt ausgelöst. Das ist bezüglich Software auf der PC-Seite eine übersichtliche und relativ einfache Lösung. Leider ist aber die Interrupt-Verarbeitungszeit bei PC's und AT's nicht sehr kurz, weshalb in vielen Anwendungen auf Interrupt verzichtet und stattdessen mit Polling gearbeitet wird, was meist erheblich schneller ist.

Ein Nachteil dabei ist, daß der Interrupt nicht vorübergehend abschaltbar ist. Dies hängt damit zusammen, daß die Interrupt-Eingänge auf dem PC-Bus bei den meisten PC's nicht auf einen definierten Pegel gezogen werden. Wenn jetzt durch Ansprechen der Z80-I/O-Adresse 48H die Interrupt-Verbindung getrennt würde, wäre der Interrupt-Eingang des PC in einem nicht definierten Zustand und könnte so Störungen auffangen. Also muß die Interrupt-Verbindung einmal hergestellt und dann der Interrupt-Controller im PC programmiert werden. Die Verbindung muß während der gesamten Kommunikation des PC mit der Karte bestehen bleiben.

## **3.2. Die DMA-Funktionen des GAL "MML-20J"**

Per Jumper auf der Karte muß ein PC-DMA Kanal eingestellt sein. Damit ist aber noch nicht die DMA-Verbindung (bestehend aus zwei Leitungen: DMA-Request und DMA-Acknowledge) zwischen PC und Karte hergestellt. Dies ist erst nach Aktivierung des DMA mit den im folgenden beschriebenen Befehlen der Fall (siehe oben, 3.).

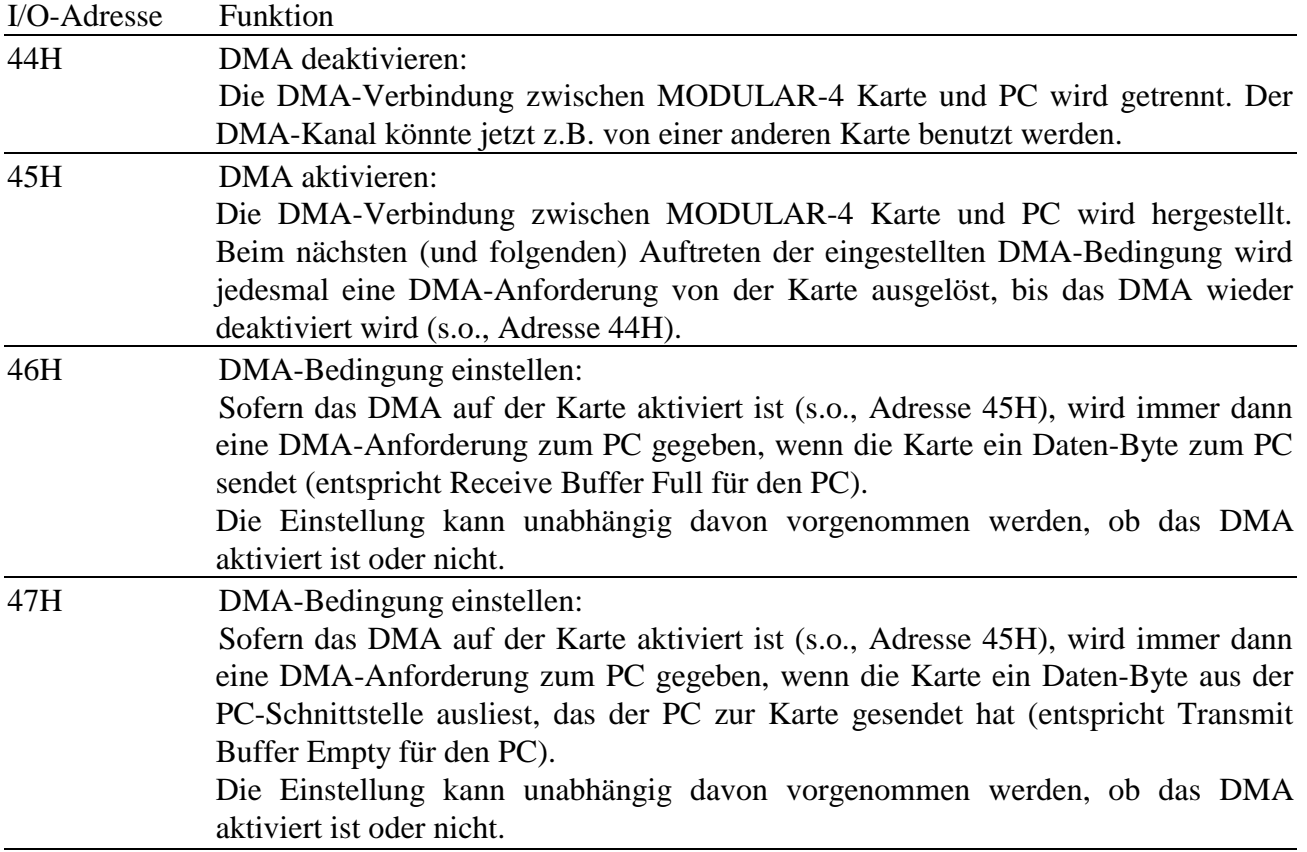

## **4. Das GAL "MML-20F"**

Dieses 24-pol. IC (GAL "MML-20F") muß gegen das auf der Basiskarte vorhandene IC 3 ausgetauscht werden. Es sind damit lediglich die Interrupt-Funktionen geändert (die DMA-Funktionen entsprechen denen des GAL "MML-20J").

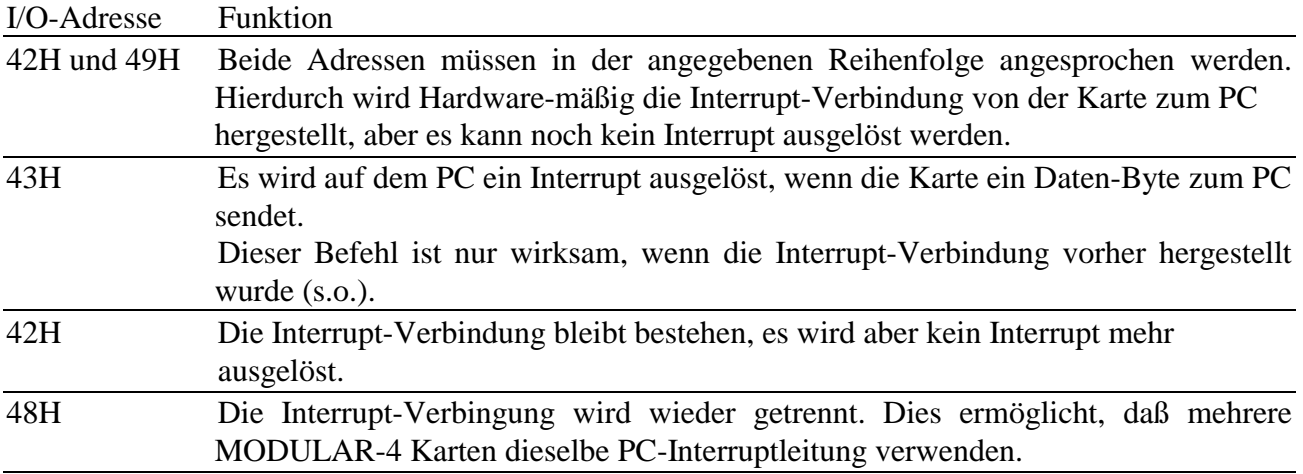

Vorteil dieser Methode ist, daß ein Programm auf der Karte selbst bestimmen kann, ob ein Daten-Byte, das von Karte zum PC geschickt werden soll, einen Interrupt auslösen soll. Ein Anwenderprogramm kann damit eine beliebige Anzahl Byte ohne Interrupt zum PC schicken, die dort z.B. per DMA abgeholt werden, und erst zu einem bestimmten Zeitpunkt, z.B. am Ende eines Blocks von Daten beim letzten Byte, einen Interrupt auslösen, um dem PC mitzuteilen, daß ein Datenblock komplett übertragen wurde und im RAM des PC zur Weiterverarbeitung bereit liegt.

Nachteil ist, daß dies bei GAL "MML-20F" nur in einer Richtung, also von der Karte zum PC funktioniert.

Einige Kommunikationsprogramme, z.B. das 3964/R Protokoll, das GE FANUC Protokoll und das Bosch LSV2 Protokoll benutzen diese Methode und erfordern demgemäß ein GAL "MML-20F", "MML-20N" oder "MML-20P" (siehe unten). **Für Neuentwicklungen wird GAL "MML-20P" empfohlen.**

# **5. Das GAL "MML-20H"**

Mit GAL "MML-20H" sind sowohl die PC-Interrupt-Funktionen als auch die DMA-Funktionen geändert. Bezüglich der PC-Interrupt-Funktionen wurde versucht, weitgehende Kompatibilität zum GAL "MML-20F" zu erreichen.

Sowohl die Interrupt- als auch die DMA-Leitung werder per Jumper eingestellt. Damit sind die Verbindungen zwischen PC und Karte hergestellt. Sie können, im Gegensatz zu den anderen GAL's, nicht mehr per Software getrennt werden. Das bedeutet, daß der so verwendete Interrupt- und DMA-Kanal des PC nicht von mehreren Karten verwendet werden kann. Wenn der jeweilige Kanal von einer anderen Karte verwendet werden soll, darf bei den entsprechenden Brücken kein Jumper auf der MODULAR-4 Karte aufgesteckt sein.

### **5.1. Die Interruptgenerierung mit dem GAL "MML-20H"**

Wenn per Jumper ein PC-Interrupt eingestellt ist, ist auch die Interrupt-Verbindung zwischen PC und Karte hergestellt. Wie beim GAL "MML-20F" kann der Interrupt per Software an- oder abgeschaltet werden. Hinzugekommen ist die Möglichkeit, per Software die Bedingung, die einen PC-Interrupt anfordert, zu wählen.

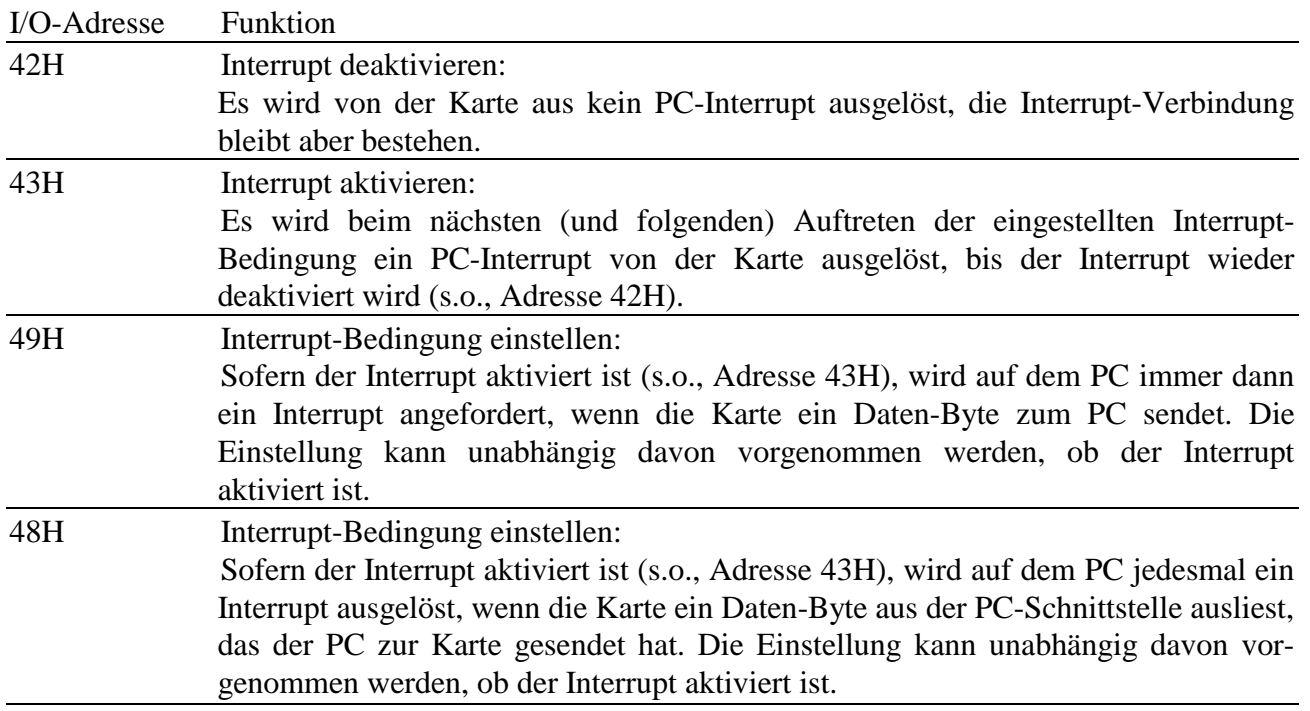

Vorteil dieser Methode ist, daß ein Anwendungsprogramm auf der Karte selbst bestimmen kann, ob ein Daten-Byte, das von Karte zum PC geschickt werden soll, einen Interrupt auslösen soll. Ein Anwendungsprogramm kann damit z.B. eine beliebige Anzahl Byte ohne Interrupt zum PC schicken, die dort per DMA abgeholt werden, und erst zu einem bestimmten Zeitpunkt, z.B. am Ende eines Blocks von Daten, beim letzten Byte einen Interrupt auslösen, um dem PC mitzuteilen, daß der Datenblock komplett übertragen wurde und im RAM des PC zur Weiterverarbeitung bereit liegt.

Einige Kommunikationsprotokolle, z.B. 3964/R, GE FANUC, LSV2 benutzen diese Methode und erfordern demgemäß ein GAL "MML-20F", "MML-20N" oder "MML-20P" (siehe unten). **Für Neuentwicklungen wird GAL "MML-20P" empfohlen.**

# **5.2. Die DMA-Funktionen des GAL "MML-20H"**

Wenn per Jumper ein PC-DMA Kanal eingestellt ist, ist auch die DMA-Verbindung (bestehend aus zwei Leitungen: DMA-Request und DMA-Acknowledge) zwischen PC und Karte hergestellt. Gegenüber den GAL's "MML-20D" und "MML-20F" sind die Funktionen weitgehend gleich geblieben. Es kann aber jetzt, ohne den DMA-Controller im PC zu deaktivieren, die DMA-Anforderung zum PC vorübergehend abgeschaltet werden.

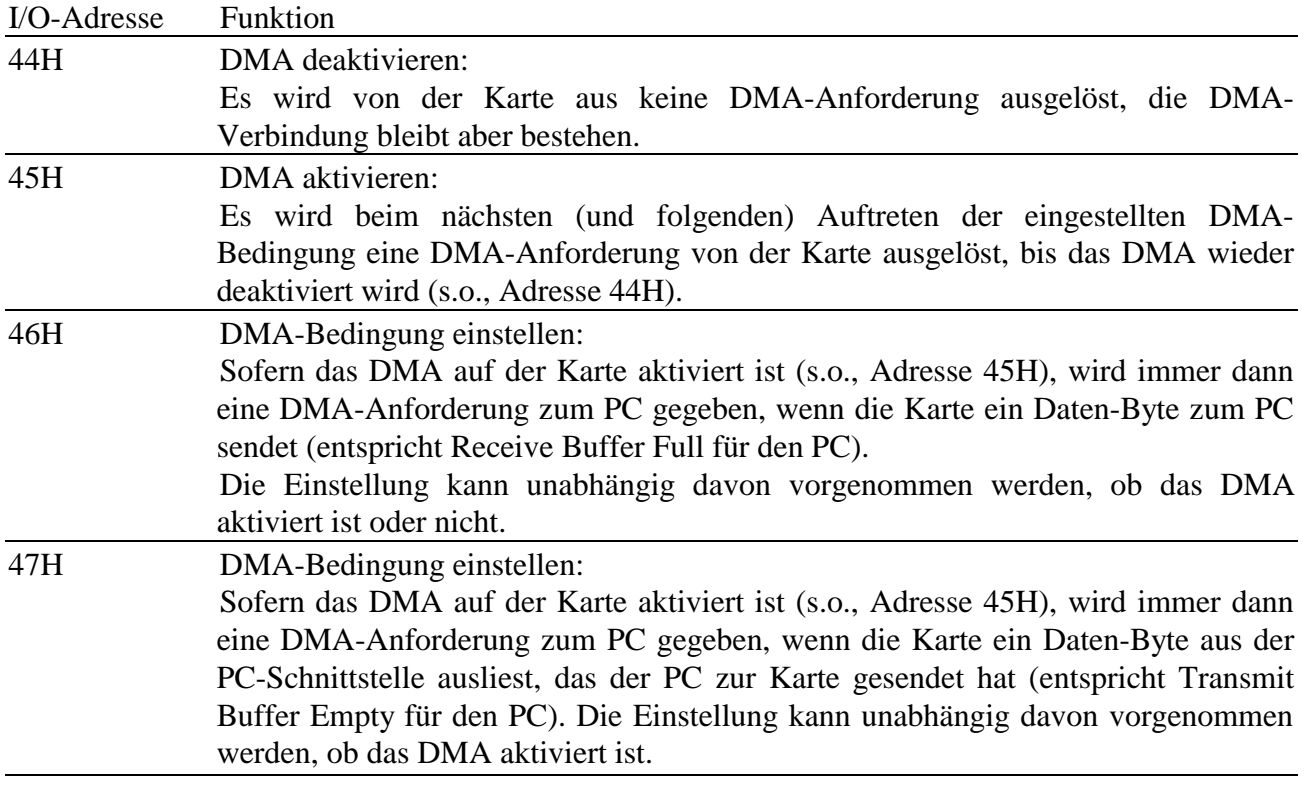

## **6. Das GAL "MML-20P" (Vorversion "MML-20N")**

Die Kommunikation zwischen MODULAR-4 Karte und PC gestaltet sich etwas komplexer, wenn sowohl auf der MODULAR-4 Karte als auch auf der PC Seite Multi-Tasking Betriebssysteme laufen. Dann muß dafür Sorge getragen werden, daß die PC-Schnittstelle der Karte durch die verschiedenen Tasks richtig verwaltet wird, z.B. über geeignete Locking Mechanismen. Die auf der MODULAR-4 Karte vorhandene Hardware kann dies nach Austausch des GAL (IC3) gegen die Version "MML-20P" übernehmen. Nach dem Austausch sind sowohl die PC-Interrupt- als auch die PC-DMA-Funktionen der Karte geändert. Dabei wurde versucht, weitgehende Kompatibilität zum GAL "MML-20F", MML-20N" und "MML-20M" zu erreichen. Geeignete Software steht in Form einer Bibliothek zur Verfügung.

#### **6.1. PC-Schnittstelle mit GAL "MML-20P" (aus der Sicht des PC)**

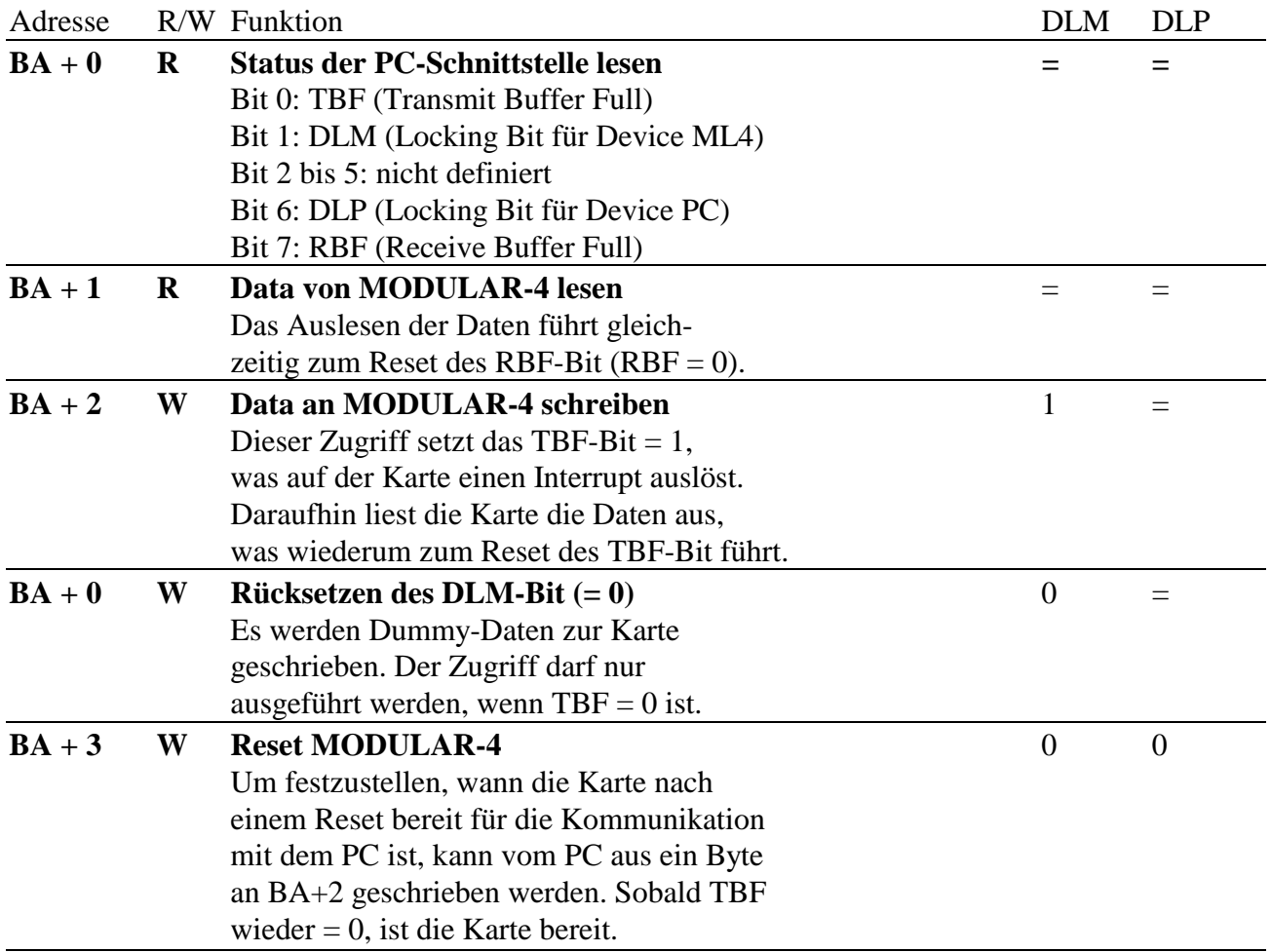

Anmerkungen: = bedeutet, daß das Bit durch den Zugriff nicht verändert wird.

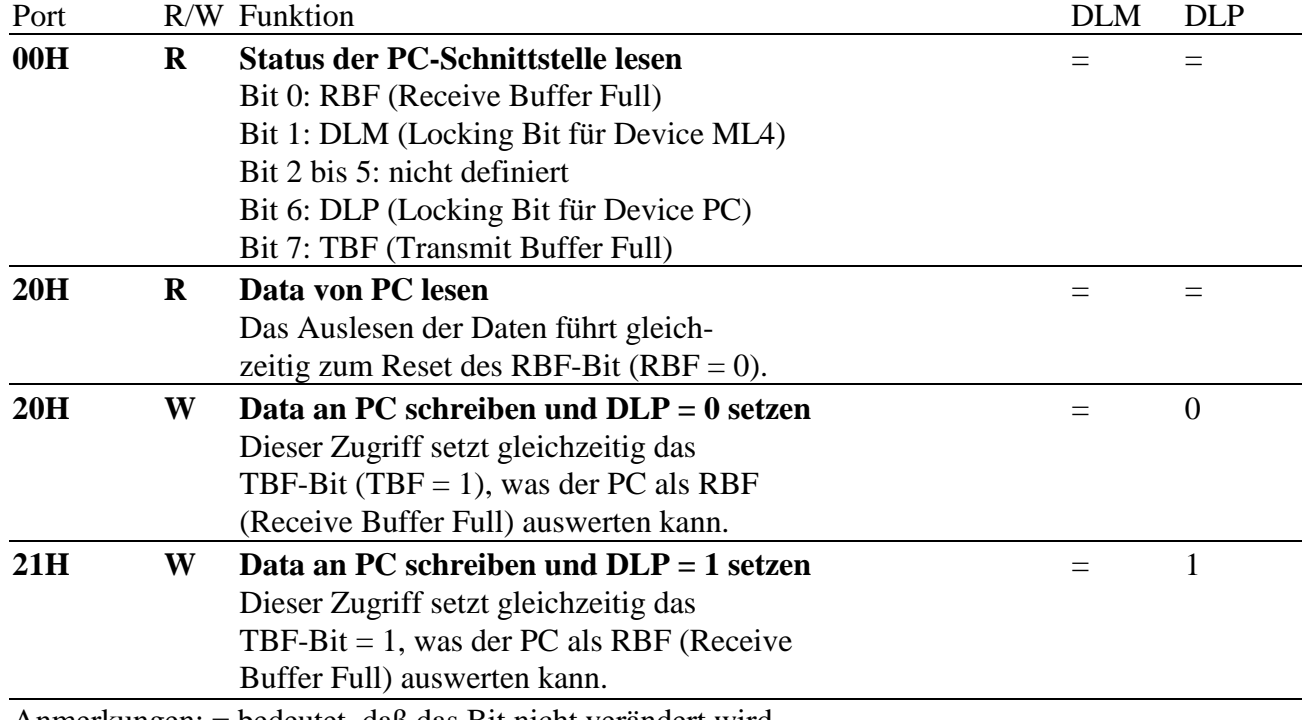

# **6.2. PC-Schnittstelle mit GAL "MML-20P" (aus der Sicht der MODULAR-4 Karte)**

Anmerkungen: = bedeutet, daß das Bit nicht verändert wird.

Um das DLP-Bit zurückzusetzen (DLP = 0), muß ein Byte an die Adresse 20H geschickt werden, also zum PC gesendet werden. Dieses Byte muß dann aber auch vom PC gelesen und ausgewertet werden. Das ist nicht in allen Fällen sinnvoll. Deshalb gibt es ab Serien-Nr. 80000 der MODULAR-4 Karte die Möglichkeit, das DLP-Bit durch Lesen von I/O-Adresse 60H und anschließend 61H zurückzusetzen, ohne daß Daten an den PC geschickt werden müssen.

### **6.3. Die Interrupt- und DMA-Logik mit dem GAL "MML-20P"**

Sowohl die Interrupt- als auch die DMA-Leitung von der Karte werden per Jumper eingestellt. Damit sind die Verbindungen zwischen PC und Karte hergestellt. Sie können, im Gegensatz zu anderen GAL's, nicht mehr per Software getrennt werden. Das bedeutet, daß mit diesem GAL der so verwendete Interrupt- und DMA-Kanal des PC nicht von mehreren Karten verwendet werden kann. Wenn der jeweilige Kanal von einer anderen Karte verwendet werden soll, darf bei den entsprechenden Brücken kein Jumper auf der MODULAR-4 Karte aufgesteckt sein.

Ab Betriebssystem-Version ML4-3R6 steht ein neuer Makro-Befehl zum Konfigurieren der PC-Interrupt- und PC-DMA-Einstellung zur Verfügung:

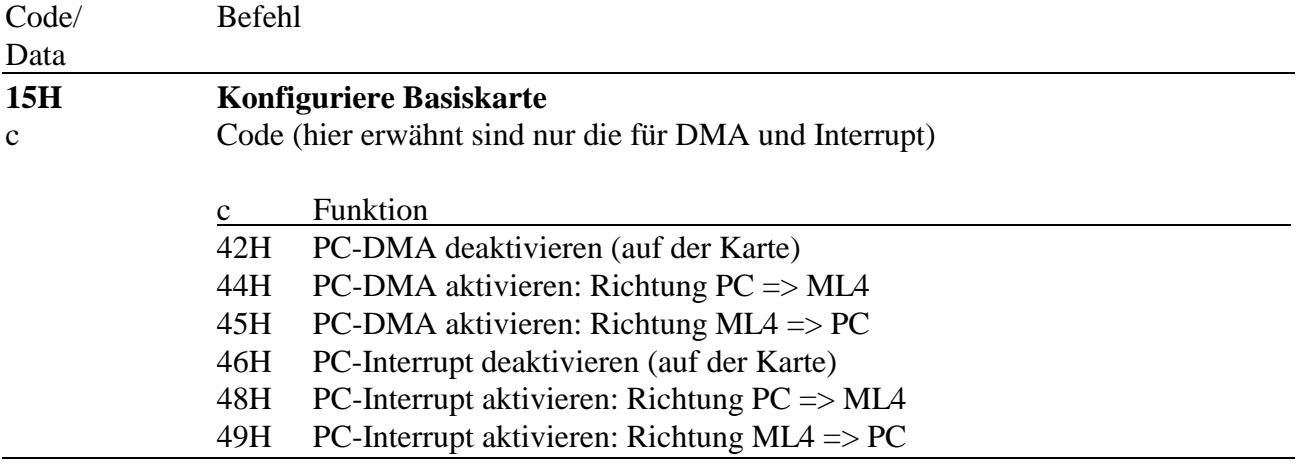

## **6.3.1. Die Interrupt-Logik mit dem GAL "MML-20P"**

Wenn per Jumper ein PC-Interrupt eingestellt ist, ist auch die Interrupt-Verbindung zwischen PC und Karte hergestellt. Wie beim GAL "MML-20F" kann der Interrupt per Software an- oder abgeschaltet werden. Hinzugekommen ist die Möglichkeit, per Software die Bedingung, die einen PC-Interrupt anfordert, zu wählen.

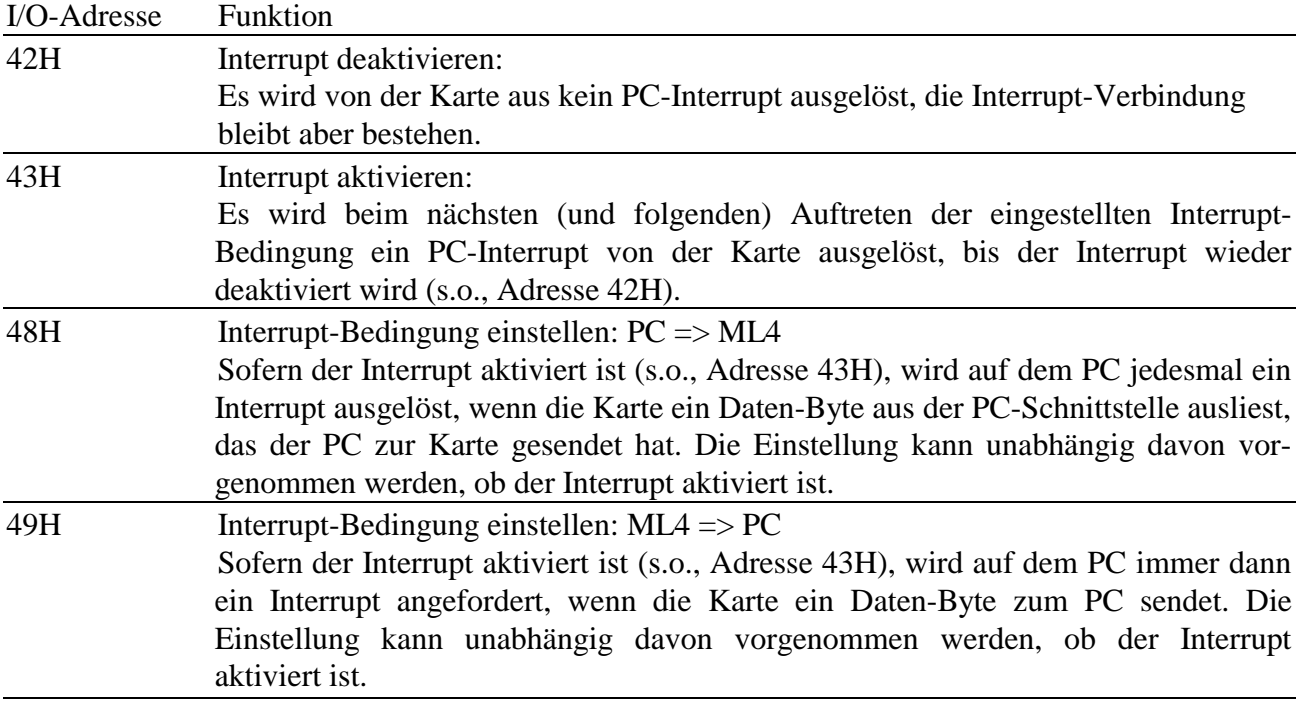

Vorteil dieser Methode ist, daß ein Anwendungsprogramm auf der Karte selbst bestimmen kann, ob ein Daten-Byte, das von Karte zum PC geschickt werden soll, einen Interrupt auslösen soll. Ein Anwendungsprogramm kann damit z.B. eine beliebige Anzahl Byte ohne Interrupt zum PC schicken, die dort per DMA abgeholt werden, und erst zu einem bestimmten Zeitpunkt, z.B. am Ende eines Blocks von Daten beim letzten Byte, einen Interrupt auslösen, um dem PC mitzuteilen, daß der Datenblock komplett übertragen wurde und im RAM des PC zur Weiterverarbeitung bereit liegt.

### **6.3.2. Die DMA-Funktionen des GAL "MML-20P"**

Wenn per Jumper ein PC-DMA Kanal eingestellt ist, ist auch die DMA-Verbindung, bestehend aus den beiden Leitungen DMA-Request und DMA-Acknowledge, zwischen PC und Karte hergestellt.

Diese Verbindung muß aber noch per Makro-Befehl vom PC aus aktiviert und die DMA-Bedingung festegelegt werden (s.o.).

Der Vollständigkeit halber hier die zugrunde liegenden Funktionen mit dem GAL "MML-20P":

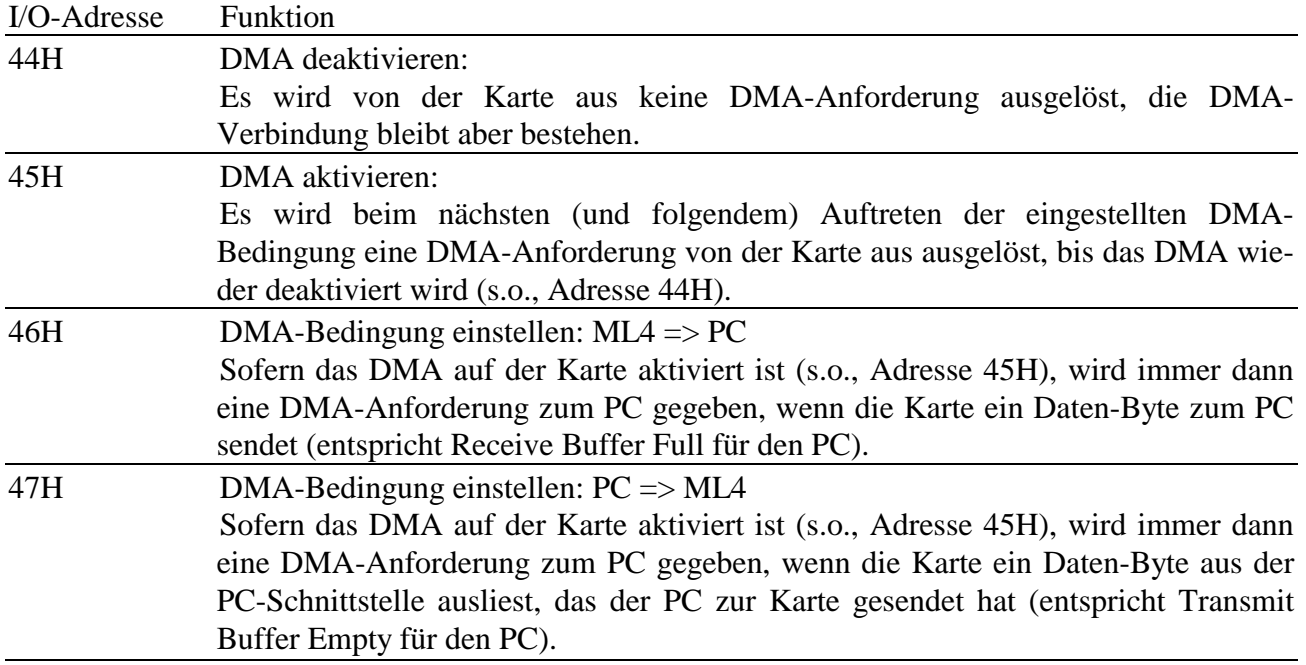